# **nag multiple hermitian to complex (c06gsc)**

## **1. Purpose**

**nag multiple hermitian to complex (c06gsc)** takes m Hermitian sequences, each containing n data values, and forms the real and imaginary parts of the  $m$  corresponding complex sequences.

## **2. Specification**

```
#include <nag.h>
#include <nagc06.h>
```

```
void nag_multiple_hermitian_to_complex(Integer m, Integer n, double x[],
     double u[], double v[], NagError *fail)
```
## **3. Description**

This is a utility function for use in conjunction with nag fft multiple real (c06fpc) and nag fft multiple hermitian (c06fqc).

### **4. Parameters**

#### **m**

Input: the number of Hermitian sequences,  $m$ , to be converted into complex form. Constraint:  $m \geq 1$ .

#### **n**

Input: the number of data values,  $n$ , in each sequence. Constraint:  $n > 1$ .

#### **x[m**∗**n]**

Input: the m data sequences must be stored in **x** consecutively. If the n data values  $z_j^p$  are written as  $x_j^p + iy_j^p$ ,  $p = 1, 2, ..., m$ , then for  $0 \leq j \leq n/2$ ,  $x_j^p$  is contained in **x**[(p-1) \* n<sup>+</sup> j], and for  $1 \le j \le (n-1)/2$ ,  $y_j^p$  is contained in **x**[(p-1) \* n + n - j].

## **u[m**∗**n]**

**v[m**∗**n]**

Output: the real and imaginary parts of the  $m$  sequences of length  $n$  are stored consecutively in **u** and **v** respectively. If the real parts of the pth sequence are denoted by  $x_j^p$ , for  $j = 0, 1, \ldots, n-1$ , then the mn elements of the array **u** contain the values

 $x_0^1, x_1^1, \ldots, x_{n-1}^1, x_0^2, x_1^2, \ldots, x_{n-1}^2, \ldots, x_0^m, x_1^m, \ldots, x_{n-1}^m.$ 

The imaginary parts must be ordered similarly in **v**.

#### **fail**

The NAG error parameter, see the Essential Introduction to the NAG C Library.

## **5. Error Indications and Warnings**

#### **NE INT ARG LT**

On entry, **m** must not be less than 1:  $\mathbf{m} = \langle value \rangle$ . On entry, **n** must not be less than 1:  $\mathbf{n} = \langle value \rangle$ .

## **6. Further Comments**

#### **6.1. Accuracy**

Exact.

# **7. See Also**

nag fft multiple real (c06fpc) nag fft multiple hermitian (c06fqc)

## **8. Example**

This program reads in sequences of real data values which are assumed to be Hermitian sequences of complex data stored in Hermitian form. The sequences are then expanded into full complex form using nag multiple hermitian to complex and printed.

### **8.1. Program Text**

```
/* nag_multiple_hermitian_to_complex(c06gsc) Example Program
 *
 * Copyright 1990 Numerical Algorithms Group.
 *
 * Mark 1, 1990.
 */
#include <nag.h>
#include <stdio.h>
#include <nag_stdlib.h>
#include <nagc06.h>
#define MMAX 5
#define NMAX 20
main()
{
  Integer i, j, m, n;
  double u[MMAX*NMAX], v[MMAX*NMAX], x[MMAX*NMAX];
  Vprintf("c06gsc Example Program Results\n");
  /* Skip heading in data file */
  Vscan f("%*[^ \n\infty n]");
  while (scanf("%ld%ld", &m, &n)!=EOF)
    if (m<=MMAX && n<=NMAX)
      {
        Vprintf("\n\nm = %21d n = %21d\n", m, n);
        /* Read in data and print out. */for (j = 0; j \le m; ++j)for (i = 0; i<n; ++i)
            Vscanf("%lf", &x[j*n + i]);
        Vprintf("\nOriginal data values\n\n");
        for (j = 0; j \le m; ++j){
            Vprintf(" ");
            for (i = 0; i \le n; ++i)Vprintf("%10.4f%s", x[j*n + i], (i%6==5 && i!=n-1 ? "\n " : "")
            Vprintf("n");
          }
        /* Convert Hermitian form to full complex */
        c06gsc(m, n, x, u, v, NAGERR_DEFAULT);
        Vprintf("\nOriginal data written in full complex form\n\n");
        for (j = 0; j \le m; ++j){
            Vprintf("Real");
            for (i = 0; i \le n; ++i)Vprintf("%10.4f%s", u[j*n + i], (i%6==5 && i!=n-1 ? "\n " : "")
            Vprintf("\nImag");
            for (i = 0; i<n; ++i)
               Vprintf("%10.4f%s", v[j*n + i], (i%6==5 && i!=n-1 ? "\n " : "")
            Vprint(f("n\nu");
          }
      }
    else
      {
        Vfprintf(stderr,"\nInvalid value of m or n\n");
        exit(EXIT_FAILURE);
      }
  exit(EXIT_SUCCESS);
}
```
# **8.2. Program Data**

c06gsc Example Program Data

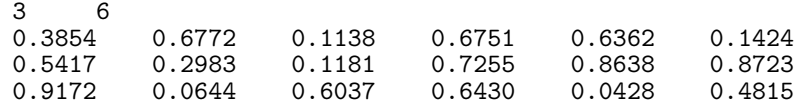

# **8.3. Program Results**

c06gsc Example Program Results

 $m = 3$   $n = 6$ 

Original data values

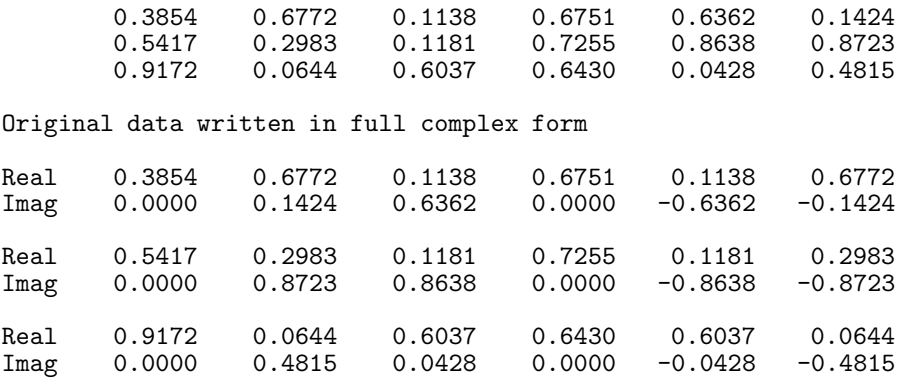